## 函数式编程 FUNCTIONAL PROGRAMMING

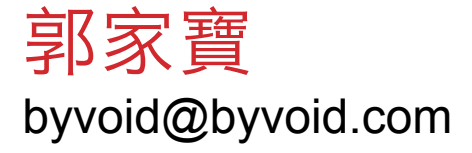

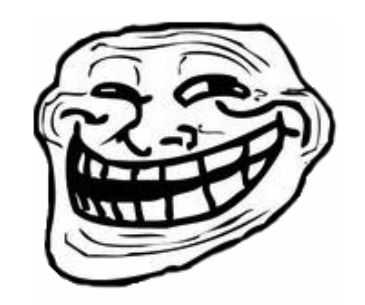

### 什么是函数式编程?

你肯定听说过「面向对象」

- 封装
- 继承
- 多态
- 总之好像很厉害的样子 函数式?
- 听起来简直弱爆了

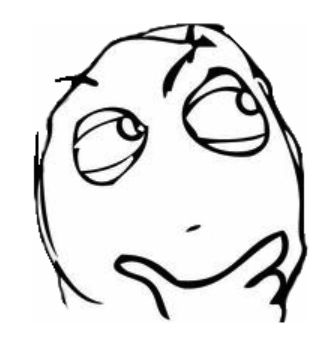

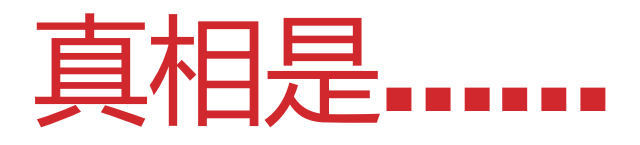

函数式编程是一种完全不同的编程范式,与之 相对的是「指令式编程」。

它的特点是:

- 不可变量
- 惰性求值
- 高阶函数
- 无副作用
- 一切皆函数

### 从停机问题开始

调程序的时候经常会遇到死循环的Bug,聪明的 你有没有想过「发明」一个自动检查程序里面 有没有死循环的工具呢?

不管你有没有过这种想法,反正我有过,可惜 答案是, 没有!

停机问题:给定任意一个程序及其输入,判断 该程序是否能够在有限次计算以内结束。

### 假设有停机判定算法

- 假设真的做出了这个算法,你只要给它任意一 个函数和这个函数的输入,它就能告诉你这个 函数会不会运行结束。
- 我们用下列伪代码描述:
- function halting(func, input) {
	- return if func\_will\_halt on input;

} 

#### 充分利用停机判定 我们构造另一函数: function  $ni$  ma(func) { if (halting(func, func)) { for(;;) //死循环 } } 接下来, 调用: ni ma(ni ma)

#### 尼玛,悖论!

#### 函数ni\_ma以ni\_ma为输入时 到底停机还是不停机?

所以…… 

停机问题不可判定

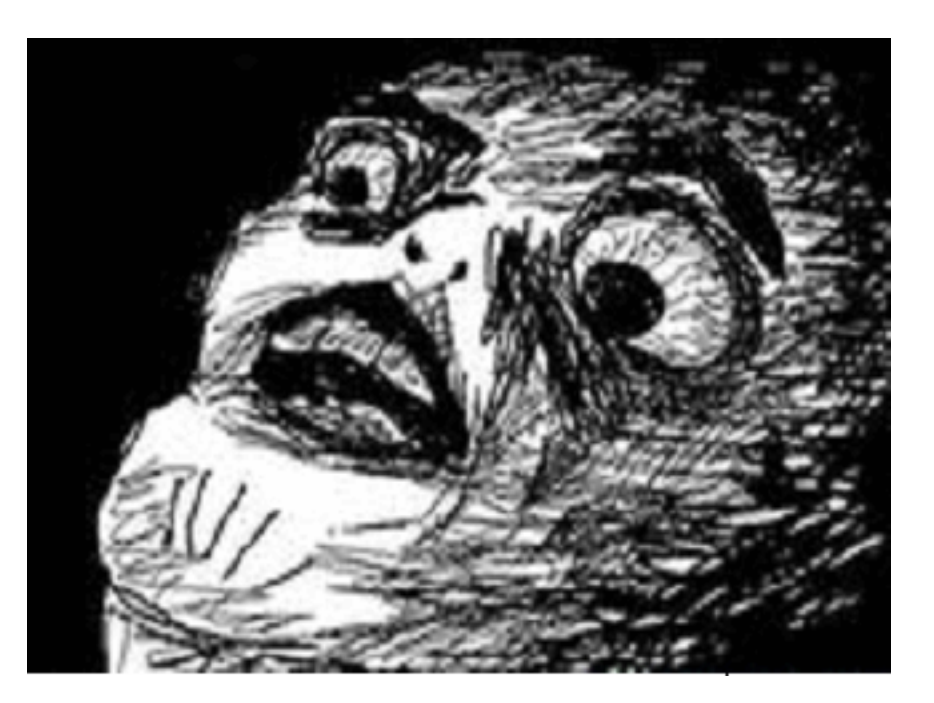

#### LAMBDA演算语法

停机问题只是个引子,接下来让我们步入正题 λ演算的语法只有三条:

• <表达式> ::= <标识符>

- <表达式> ::=  $\lambda$  <标识符+>. <表达式>
- <表达式> ::= (<表达式> <表达式>)

例如:

•  $\lambda$  x y. x + y

#### LAMBDA演算语法

前面定义的三条语法中,前两条用于产生「函 数」,第三条用于函数「调用」,例如:

•  $((\lambda \times y. x + y) 2 3)$ 

简便起见:

• let add =  $\lambda$  x y. x + y 则

• (add  $2 \overline{3}$ )

#### LAMBDA演算公理

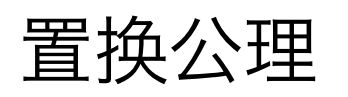

- $\lambda$  x y. x + y =>  $\lambda$  a b. a + b 代入公理
- $(\lambda \times y. x + y)$  a b => a + b 以上就是λ演算公理系统。

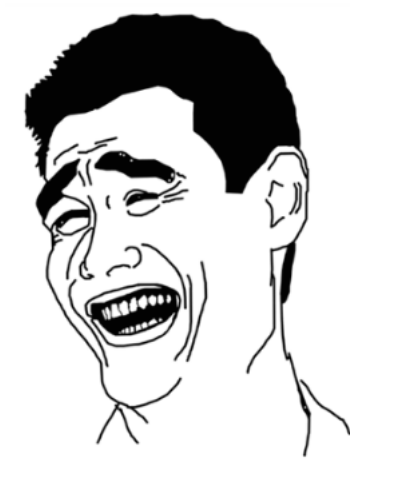

简单吧?

#### 函数生成器

#### λ演算相当于一个函数生成器

- let  $mul = \lambda \times y \cdot x * y$
- let con =  $\lambda$  x y. xy

代入

- mul  $3\,5\to 3\,*\5$
- con 'BYV' 'oid' -> 'BYVoid'

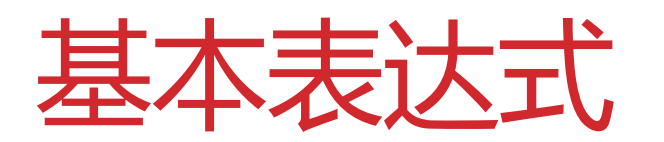

- 考虑not函数,定义
- $let not =$
- false -> true
- true -> false

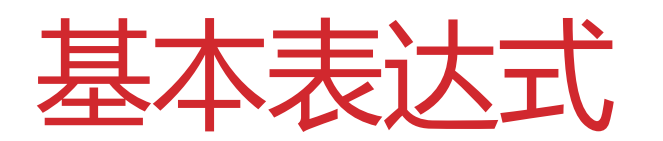

- 如何定义and?
- $let$  and  $=$
- true true -> true
- true false -> false
- false true -> false
- false false -> false

### 广义AND

 $let$  and  $=$ 

- true value -> value
- false value -> false
- value true -> value
- value false -> false

定义IF

请大家考虑, 如何定义if

 $let if =$ 

λ cond tvalue fvalue.

(cond and tvalue) or (not cond and fvalue) 

则 if true a b

- -> (true and a) or (not true and b)
- -> a or false
- $\bullet$   $\rightarrow$  a

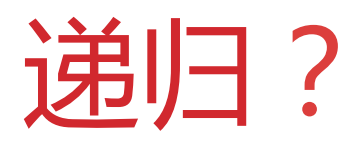

#### 下面让我们来点有意思的,计算n的阶乘。

let fact =  $\lambda$  n. if (n == 0) 1 (n \* fact n-1)

问题出现了,我们在定义fact的时候引用到了 自身。

虽然在实际的编程中编译器都可以识别这种方 式的定义,但这不符合严格的数学公理体系。

### 如何表示递归

重新审视

- let  $fact = \lambda n$ . if  $(n == 0) 1 (n *$ fact  $n-1$ )
- 不是无法引用自身吗?我们把「自身」参数化
- let  $P = \lambda$  self n. if (n==0) 1 (n \* self(self n-1))

然后再令

 $let$  fact  $n = P$  (P n)

http://www.byvoid.com

 $\bullet$ 

成功了!

 $-$ > 4  $*$  3  $*$  2  $*$  1

 $-$ > 4 \* 3 \* 2 \* P(P 1)

 $- > 4 * 3 * P(P 2)$ 

 $-$ > 4 \* P(P 3)

 $\rightarrow$  if (4==0) (1) (4 \* P(P n-1))

fact 4

 $\rightarrow$  P (P 4)

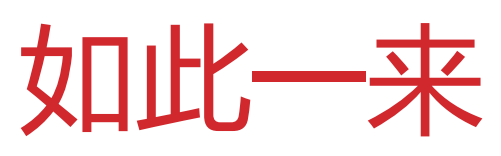

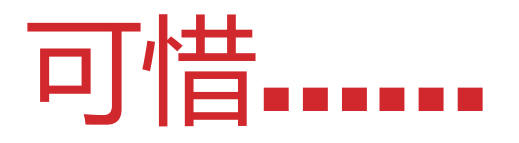

这并不是真正的递归,只是每次传入了一个额 外的参数,反复调用而已。

那么我们的目的是什么呢?我想要一个真正的 递归函数,就是

• let  $fact = \lambda n$ . if  $(n == 0) 1 (n *$ fact  $n-1$ )

但λ演算没有这样一条公理可以使你在定义函数 的时候引用本身,怎么办?

### 大胆的想法

不管三七二十一,我们认为真正的fact是存在的。 然后再让我们回到那个带参数的「伪递归」函数:

• let  $P = \lambda$  self n. if (n==0) 1 (n \* self n-1)

P接收两个参数,但我们可以「部分求值」:

• P(fact)  $\rightarrow \lambda$  n. if (n==0) 1 (n \* fact n-1) 

神奇的现象出现了!

•  $P(fact) = fact$ 

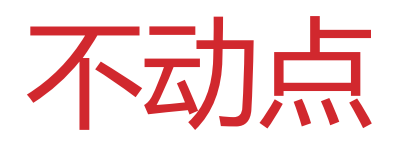

#### 我们发现了P的一个「不动点」:

•  $P(fact) = fact$ 

什么是不动点呢?就是一个点(广义)在一个 函数的映射下,得到的结果仍然是这个点。

想象一下墙上的一张中国地图掉在了地上,地 图上面肯定有且只有一个点与它实际的位置是 重合的。

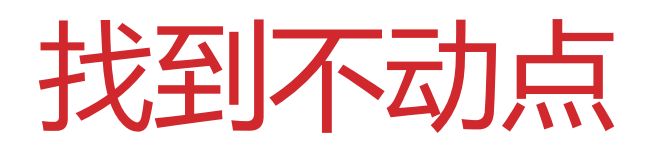

现在,我们只有找到这个不动点,就能把「伪 递归」函数

• let  $P = \lambda$  self n. if (n==0) 1 (n \* self n-1)

转换为真正的递归函数了。

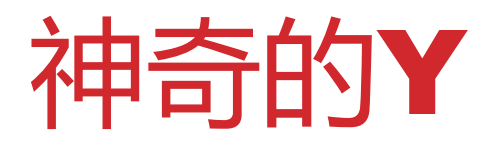

所以,让我们继续假设有个神奇的函数Y,它可 以找到这个伪递归函数的不动点, 即:

- $Y(F) = f = F(Y(F))$
- 其中F(f) = f, 那么就有
- $Y(P) =$  fact

只有我们有了Y, 就可以把伪递归函数变幻成我 们要的真递归函数了。

### 构造Y组合子

让我们一睹Y组合子的尊容吧

- let  $Y = \lambda F$ .  $G(G)$
- 其中 $G = \lambda$  self. F(self(self))

#### 验证一下

 $Y(P)$ 

=  $G(G)$ , 其中  $G = \lambda$  self.  $P(self(self))$  $= P(G(G))$  $= \lambda$  n. if (n==0) 1 (n \* G(G) n-1) 假设Y(P) = fact, 那么  $Y(P) = \text{fact} = \lambda n$ . if (n==0) 1 (n \* fact n-1) 这就是我们梦寐以求的真正的递归函数!

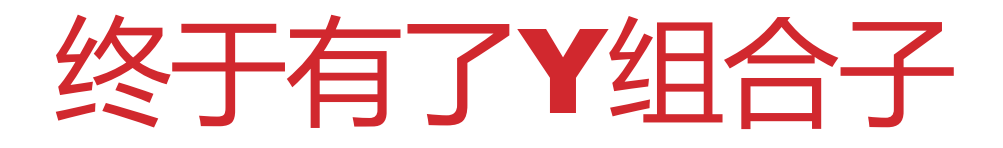

现在当我们想定义递归函数的时候,只需增加 一个self参数,按伪递归的方法定义,然后再 用Y组合子一套用,就变成我们想要的真递归了。 题外话, 硅谷有一个著名的Y组合子 (Y-Combinator)公司,它是一个天使投资公司, 专门为早期创业团队投资第一桶金。 其创始人Paul Graham写过一本著名的书 《Hackers and Painters》,中文译本叫做 《黑客与画家》。

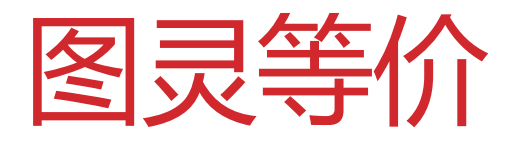

我们已经成功地推导出了Y组合子,就相当于在 λ演算公理体系中推导出了一条定理:

• 可以在定义函数的过程中引用自身

这条定理是证明λ演算图灵等价的一个重要步骤。

λ演算是图灵等价的意味着什么呢?

意味着它的计算能力与我们的计算机是一致的。 也就是说任何程序都能用λ演算描述,同时λ演 算描述的函数一定可以由计算机计算。

### 停机问题的等价命题

回想我们刚才讲到的停机问题,即不可判定一 个图灵机在给定任意输入的时候是否可以停机。 这个命题在λ演算中的等价命题是:

「不存在一个算法能够判定任意两个λ函数是否 等价,即对于所有的n,有f(n)=g(n)。」

请大家思考,证明出来有奖!

### 真实世界中的函数式编程

前面我讲的这一大堆都是λ演算的理论,完全是 用数学家的思维在考虑问题。

下面我们来转换头脑,用工程师的头脑来看看 真实世界中的函数式编程。

#### HASKELL

Haskell是一个纯函数式编程语言,它的名字是 为了纪念Haskell Curry而命名的。

我们刚才讲的Y组合子就是他发现的, 此外他还 提出了函数的柯里化(Currying), 即部分求值。

Haskell中一切都是函数, 甚至没有指令式编程 中变量的概念,它的变量全部都是只允许一次 赋值,然后不可改变,就像数学推导中对变量 的赋值一样。

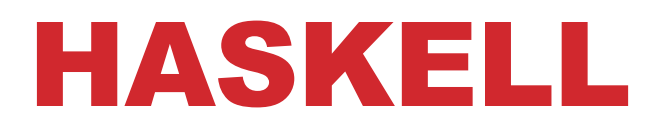

Haskell还没有一般意义上的控制流结构, 如 for循环,取而代之的是递归。

Haskell还有两个重要的特性,即无副作用和惰 性求值。

无副作用指的是任何函数在给定同样输入的情 况下每次调用的结果都一样,而惰性求值指的 是函数除非需要,否则不会立即计算。

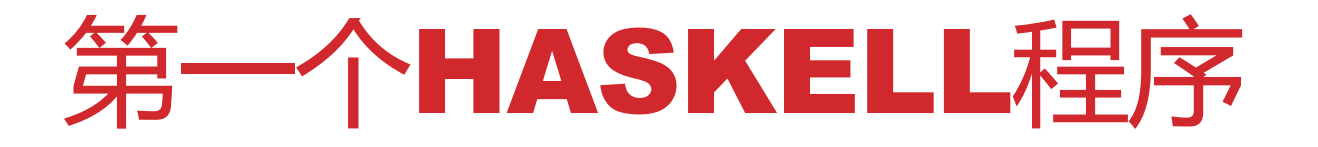

在运行Haskell程序之前,首先你需要安装一个GHC 编译器,然后运行ghci即可进入交互模式。 输 $\lambda$ let max a b = if a>b then a else b Prelude> max 3 4

#### 4

Prelude> max 1.0001 1 

#### 1.0001

Prelude> max "BYVoid" "CmYkRgB123"

#### "CmYkRgB123"

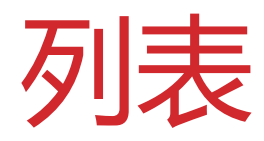

#### Haskell中的列表是这样定义的:

- list  $X :: = []$  | elem : (list X) 即:
- 空列表 = []
- $\lceil 1 \rceil = 1 : \lceil \rceil$
- $[1, 2, 3] = 1:2:3:$ 输入2:1:3:7:8:[]可以看到

[2,1,3,7,8]

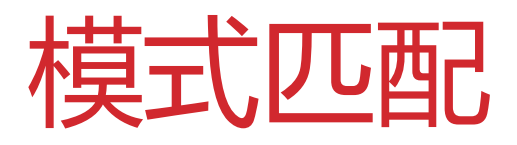

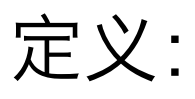

let first (elem:rest) = elem 输入 first [1,3] 可以看到结果1 elem:rest是Haskell的函数参数模式匹配。 对于列表[1,3], 实质上是1:3:[], elem匹配 了1, rest匹配了3:[], 也就是[3]。

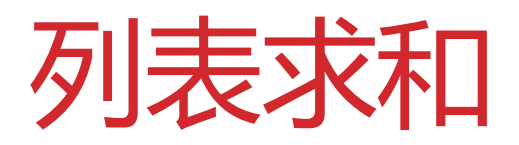

把以下内容保存为acc.hs  $\text{accumulate}$   $] = 0$ accumulate (elem:rest) = elem + accumulate rest  $main = print (accumulate [1,2,3])$ 运行runghc acc.hs,可以看到结果

6

### 判断回文

```
paling = True
palindrome \lceil \ \rceil = True
palindrome (elem:rest) = (elem == last
rest) && (palindrome(init rest))
>palindrome [1, 2, 3, 2, 1]
True	
>palindrome [1, 1, 2]False
```
>palindrome "madam"

#### True

#### 删除连续重复元素

```
cut cond [] = []
cut cond (elem:rest) = if cond elem then
cut cond rest else elem: rest
compress \lceil \rceil = \lceil \rceilcompress	(elem:rest)	=	elem	:	compress	
(cut	(==	elem)	rest)	
>compress [1, 2, 2, 2, 3, 3]
\begin{bmatrix} 1, 2, 3 \end{bmatrix}>compress	"aaabbaccc"	
"abac"
```
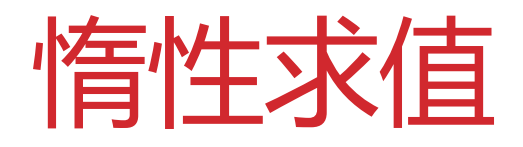

Haskell中可以定义无穷列表, 例如:

- [1..]表示所有的正整数
- [1,3..]表示所有的奇数

这在大多数编程语言中都是不可思议的,因为 大多数语言都是及早求值(eager evaluation) 的, Haskell的惰性求值(lazy evaluation) 特性可以让列表按需取用。 例如[1,3..] !! 42 可以返回结果85

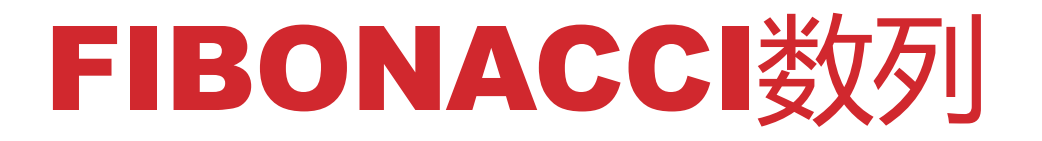

- 如何用Haskell实现Fibonacci数列?最符合数 学描述的方法是:
- fib  $\theta = 1$
- fib  $1 = 1$
- fib  $a = fib (a 1) + fib (a 2)$

不巧的是, 这个算法是O(2N)的, Haskell编译 器还没有聪明到可以实现递归记忆化。

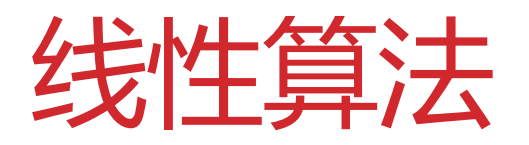

让我们利用无穷列表来实现线性算法! 一行代码即 可解决:

- fib =  $1:1:zipWith (+) fib (tail fib)$
- fib !! 4是5,fib !! 42是433494437

fib !! 1000 

解释——下

#### $fib = 1:1:zipWith (+) fib (tail fib)$

tail返回列表除了第一项以外后面的内容,例如

• tail[1..]返回[2..] 

zipWith功能是两个列表每个元素通过一个函数分 别计算,并返回结果的列表,例如

• zipWith  $(*)$   $[2,3,5]$   $[1,2,3]$ 返回 [2,6,15] 

#### 于是

 $fib = 1:1:zipWith (+) fib (tail fib)$ 生成了一个无穷列表,前两个元素都是1,后面 的元素由现有列表错位相加而成,即

 $[1, 1, 2, 3, 5, 8, 13, 21$ ...] //fib

 $+$   $\begin{bmatrix} 1, & 2, & 3, & 5, & 8, & 13, & 21, & 34 \end{bmatrix}$  //tail fib

 $=[2, 3, 5, 8, 13, 21, 34, 55...]$ 

由于惰性求值,列表不会被立即计算,只有当 我们用到其中元素的时候才会算。

### 快速排序

qsort (elem:rest) = (qsort lesser) ++ [elem] ++ (qsort greater)

 where 

- $lesser = filter (<$  elem) rest
- greater =  $filter$  (>= elem) rest

++用于列表连接

filter返回列表中满足条件的元素组成的列表

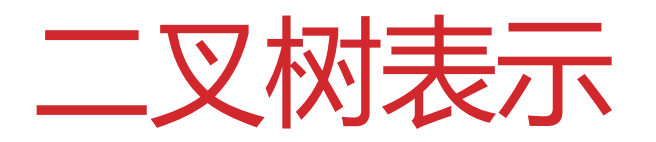

```
data Tree a = Empty | Node a (Tree a) (Tree a)
tree	=	Node	'd'	
  		(Node	'b'		
     				(Node	'a'	Empty Empty)	
     				(Node	'c'	Empty Empty)	
\bigcup		(Node	'e'	
     				Empty
     				(Node	'g'		
        						(Node	'f'	Empty Empty)	
        						Empty
\overline{\phantom{a}}\rightarrowd
                                                     b e
                                                 a ) ( c ) ( g
                                                                f
```
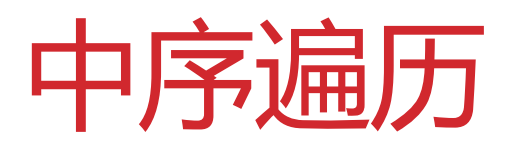

- $inorder$  Empty =  $\lceil$ ]  $inorder$  (Node value left right) =  $inorder$  left  $++$   $[value]$   $++$   $inorder$   $right$ >inorder tree
- "abcdefg"

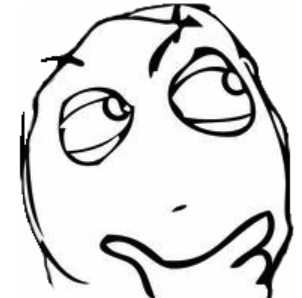

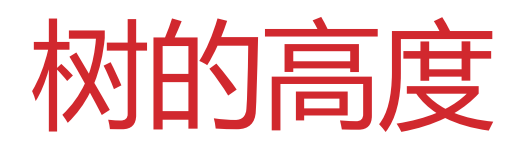

height  $Empty = 0$ height (Node value left right) =  $max$  (height left) (height right) + 1

 $\lambda$ height tree

4

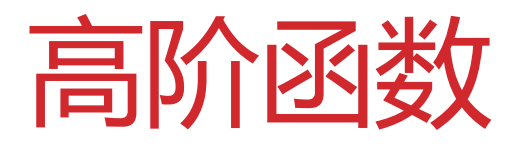

高阶函数的参数是函数,通过部分求值可以返回函数。 traverse func zero Empty = zero traverse func zero (Node value left right) = func value (traverse func zero left) (traverse func zero right) height func a  $b = max a b + 1$ >traverse height\_func 0 tree

4

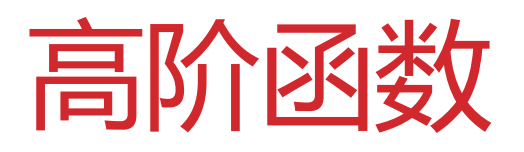

中序遍历函数:

inorder func value left right =  $left ++$ [value] ++ right

通过部分求值产生低阶函数:

inorder = traverse inorder func  $[$ ]

>inorder tree 

"abcdefg" 

### 工程中的函数式编程

函数式编程已经不仅限于像Haskell这样非主流的 语言了,其思想已经被几乎所有主流的编程语言所 接受。

支持函数式编程特性的主流语言有:

- Python
- JavaScript
- Ruby
- $C++ 11$
- $C#$
- Scala

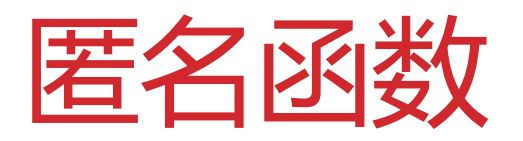

- Python
	- lambda  $x : x^{**}2$
- C#
	- $x \Rightarrow x^{**}2$
- JavaScript
	- function  $(x)$  {return  $x * x$ }
- $C++ 11$ 
	- $[](int x) \rightarrow int {return x * x; }$

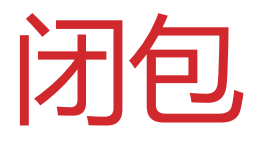

```
function make closure() {
  var inner varible = 0;return function () \{				return	inner_varible++;	
  		}	
}	
var counter = make closure();
counter(); // 0
counter();	//	1
```
### 用闭包实现柯里化

多数语言无法部分求值,原因是柯里化(部分 求值)与参数表机制冲突。但可以用闭包实现。 例如对pow部分求值:

function  $pow5(x)$  {

return Math.pow(x, 5);

} pow5(2); //输出 32

# 谢谢大家

郭家寶 byvoid@byvoid.com欢迎访问我的个人网站 HTTP://WWW.BYVOID.COM/BLOG

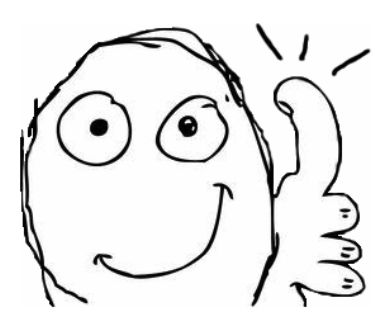

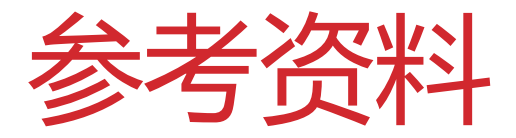

- http://zh.wikipedia.org/wiki/不动点组合子
- http://mindhacks.cn/2006/10/15/cantorgodel-turing-an-eternal-golden-diagonal/
- http://www.byvoid.com/blog/godel- incompleteness-theorems-agnosticism/
- http://www.haskell.org/haskellwiki/ 99\_questions
- https://developer.mozilla.org/en/ JavaScript/Guide/Closures
- http://www.cprogramming.com/c++11/c++11 lambda-closures.html